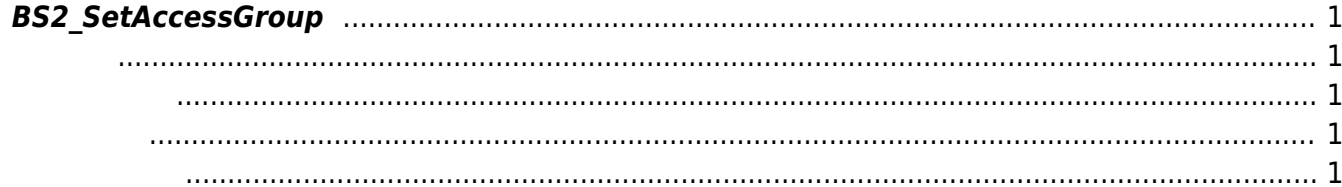

## <span id="page-1-5"></span><span id="page-1-0"></span>**BS2\_SetAccessGroup**

<span id="page-1-1"></span>#include "BS\_API.h"

출입 그룹을 설정합니다.

int BS2\_SetAccessGroup(void\* context, uint32\_t deviceId, BS2AccessGroup\* accessGroups, uint32\_t accessGroupCount);

BS2AccessGroup

- <span id="page-1-2"></span>[In] *context* : Context
- $\bullet$  [In]  $deviceId$  :
- [In] *accessGroups* :  $\qquad \qquad$  access group
- $\bullet$  [In] *accessGroupCount* : access group

BS\_SDK\_SUCCESS

<span id="page-1-4"></span>[BS2\\_GetAccessGroup](http://kb.supremainc.com/bs2sdk/doku.php?id=ko:bs2_getaccessgroup) [BS2\\_GetAllAccessGroup](http://kb.supremainc.com/bs2sdk/doku.php?id=ko:bs2_getallaccessgroup) [BS2\\_RemoveAccessGroup](http://kb.supremainc.com/bs2sdk/doku.php?id=ko:bs2_removeaccessgroup) [BS2\\_RemoveAllAccessGroup](http://kb.supremainc.com/bs2sdk/doku.php?id=ko:bs2_removeallaccessgroup)

<span id="page-1-3"></span>합니다.

From: <http://kb.supremainc.com/bs2sdk/>- **BioStar 2 Device SDK**

Permanent link: **[http://kb.supremainc.com/bs2sdk/doku.php?id=ko:bs2\\_setaccessgroup](http://kb.supremainc.com/bs2sdk/doku.php?id=ko:bs2_setaccessgroup)**

Last update: **2016/07/12 08:59**

BioStar 2 Device SDK - http://kb.supremainc.com/bs2sdk/